#### **Code-Based Sensitivities for Verification and Validation**

**Adifor at LANL**

**Mike Fagan Dept. of Computational and Applied Mathematics Rice University**

**http://lacsi.rice.edu/review/slides\_2006**

**ACSEN** 

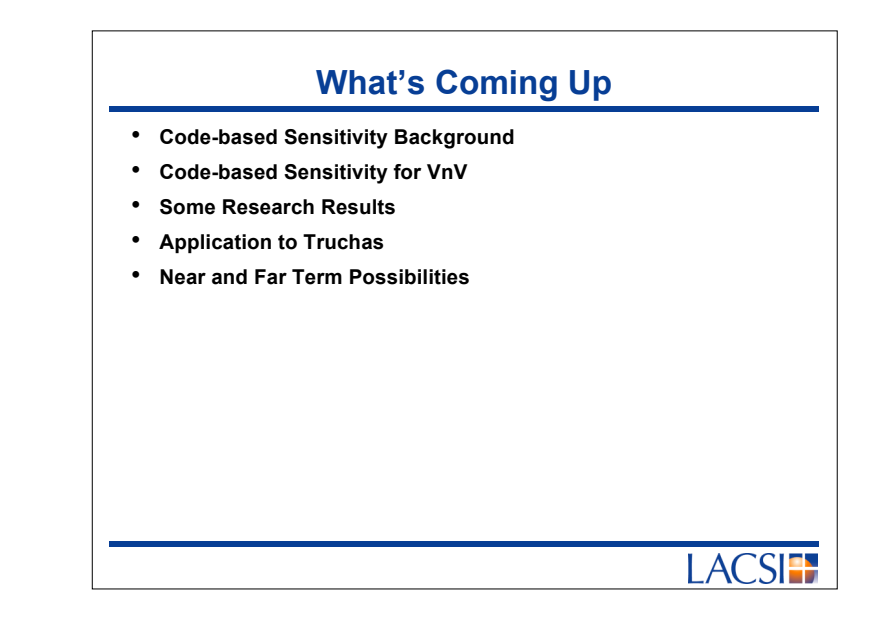

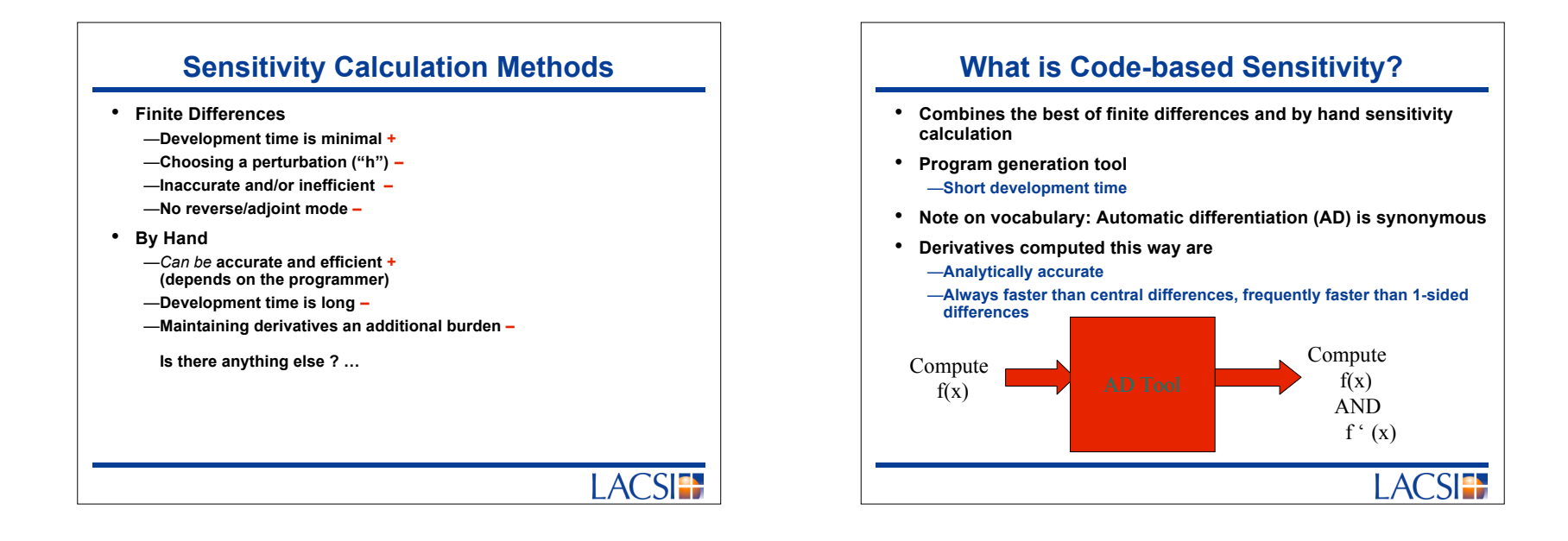

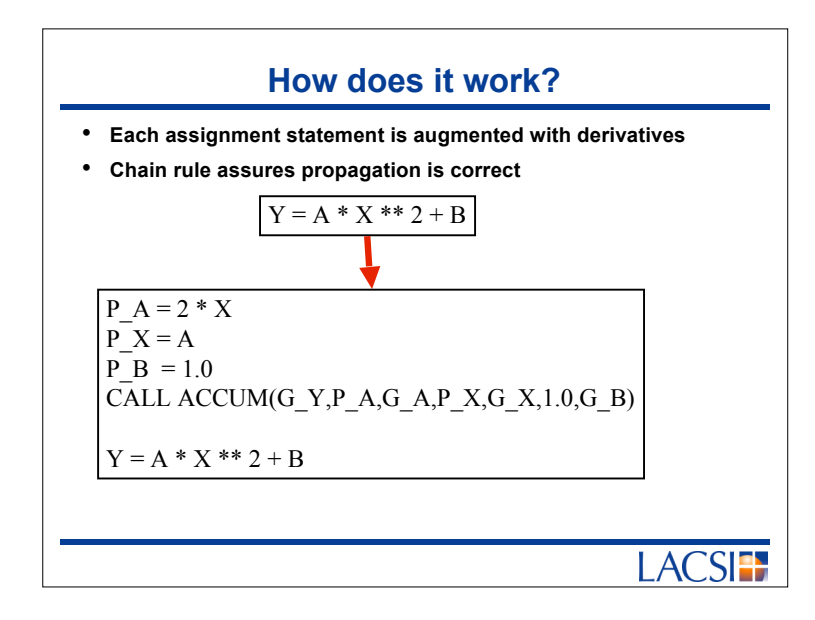

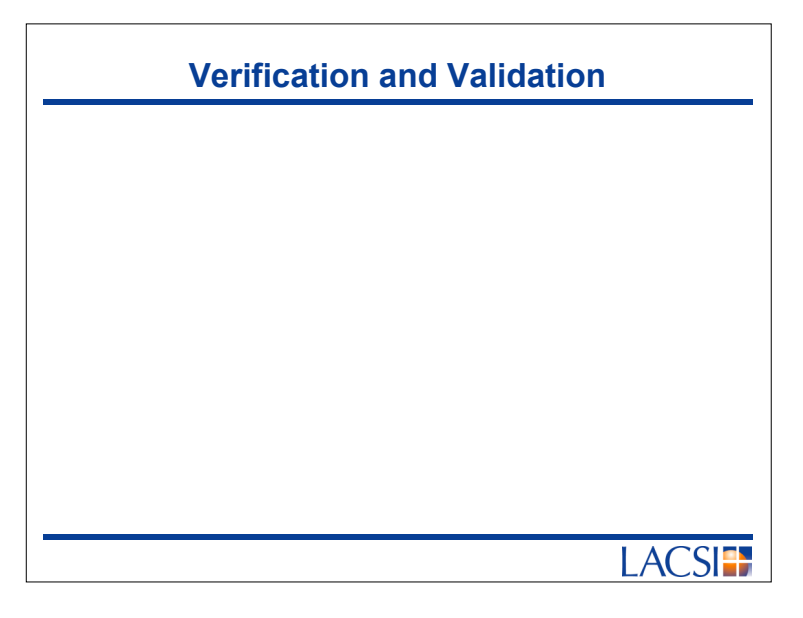

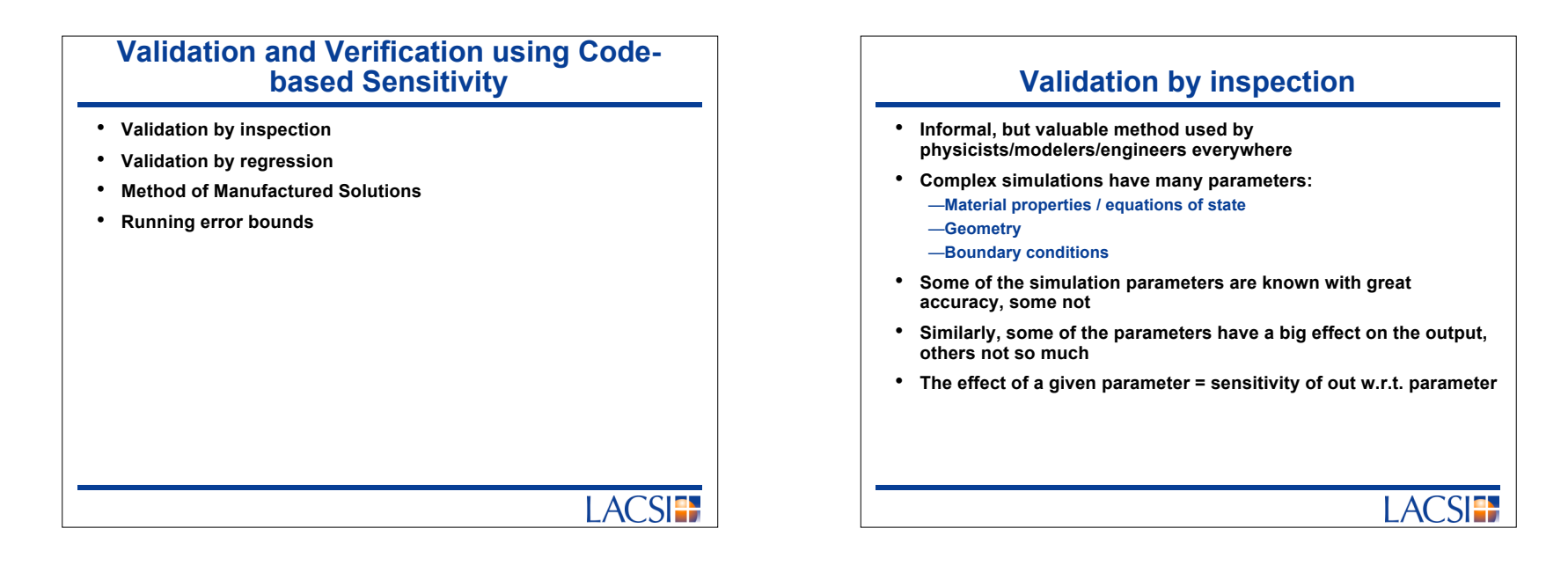

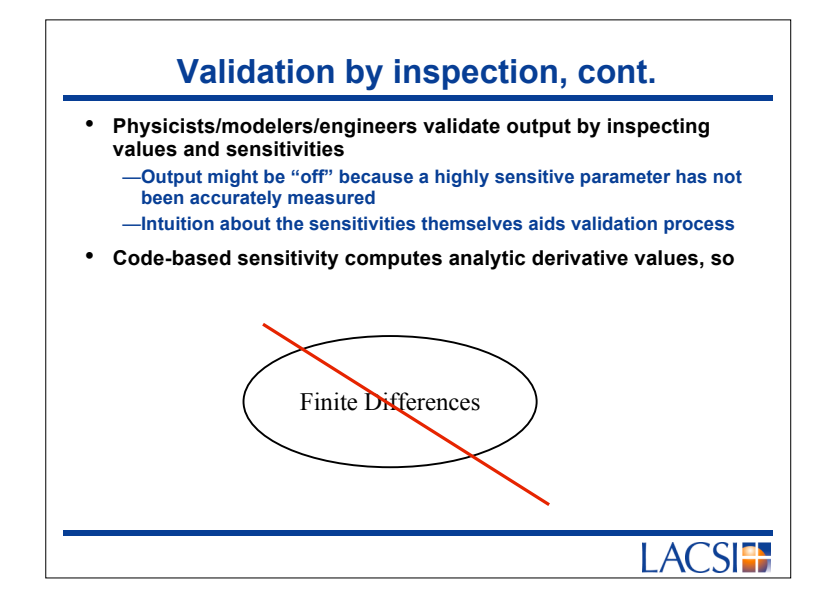

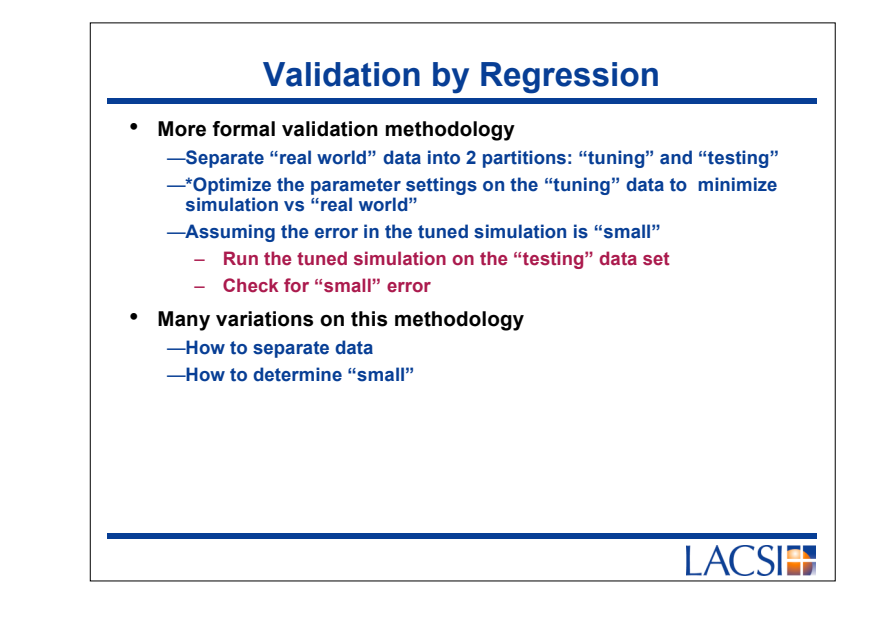

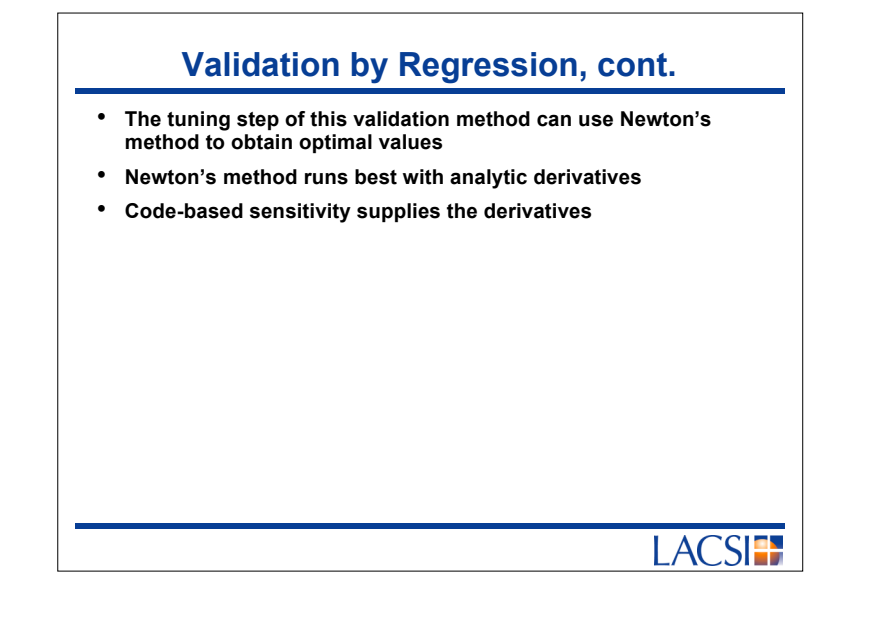

#### **Method of Manufactured Solutions (MMS)**

- **Way of verifying differential equation solvers**
- **Given a solver S, a differential operator D, and a forcing function F** —**S(D,F) computes f s.t. D(f) = F (approximately)**
- **MMS**

—**"manufacture" an f**

- —**compute D(f)(x) for several x, use this as the manufactured F** —**Now check S(D,F) vs f. Can verify order of accuracy, etc.**
- **Use code-based sensitivity to compute D(f), for moderately complex subroutines f**

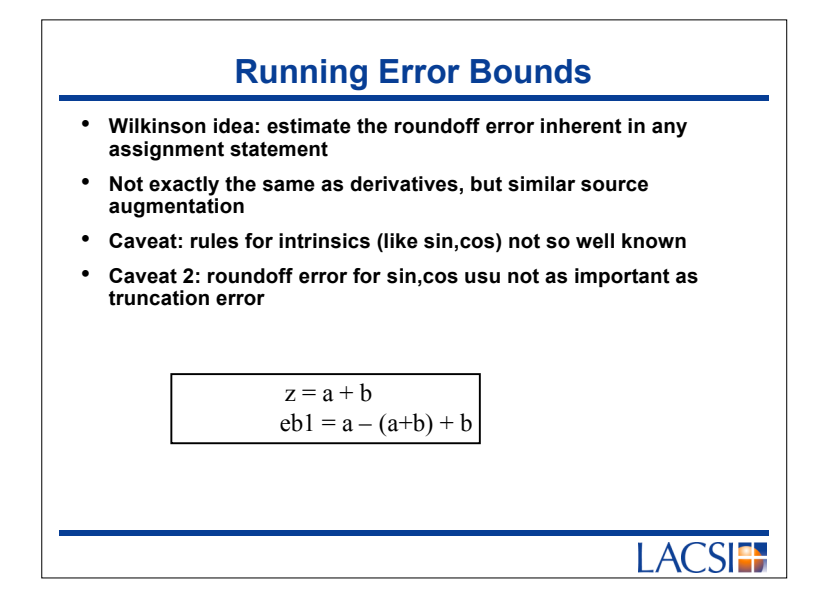

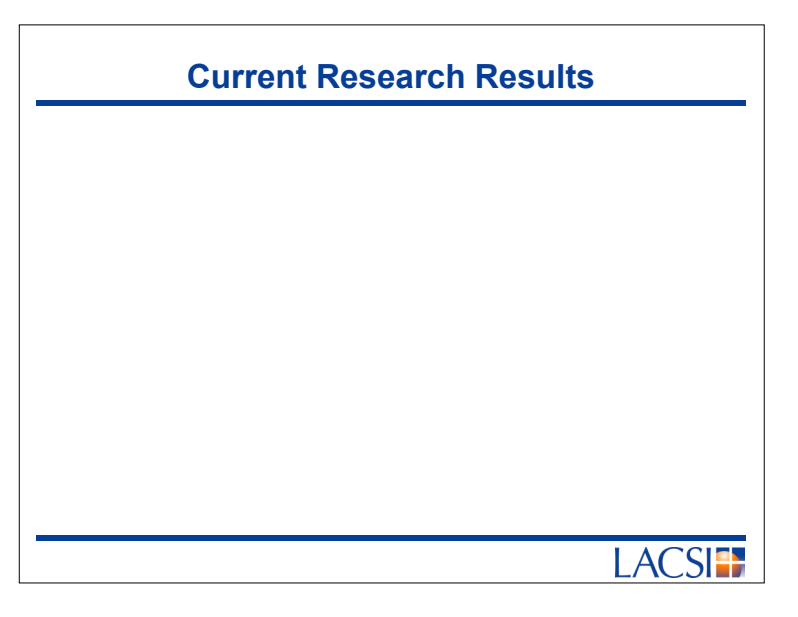

#### **Code-based Sensitivity for Fortran 90 Programs**

**ACSET** 

- **Adifor works well on Fortran 77**
- **Fortran 90, however, has substantial language features**
	- —**Dynamic memory allocation**
	- —**Derived types (=structures)**
	- —**Pointers**
	- —**Operator and interface overloading**
	- —**Modules**
- **Adifor90 prototype works on Fortran 90 programs**

### **Activity Analysis for Fortran 90**

- **Some variables in a computation may not need sensitivities** —**Example: geometry might be constant**
- **Variables whose derivatives are provably 0 need not be computed**

**ACSE** 

• **Adifor activity analysis extended to Fortran 90**

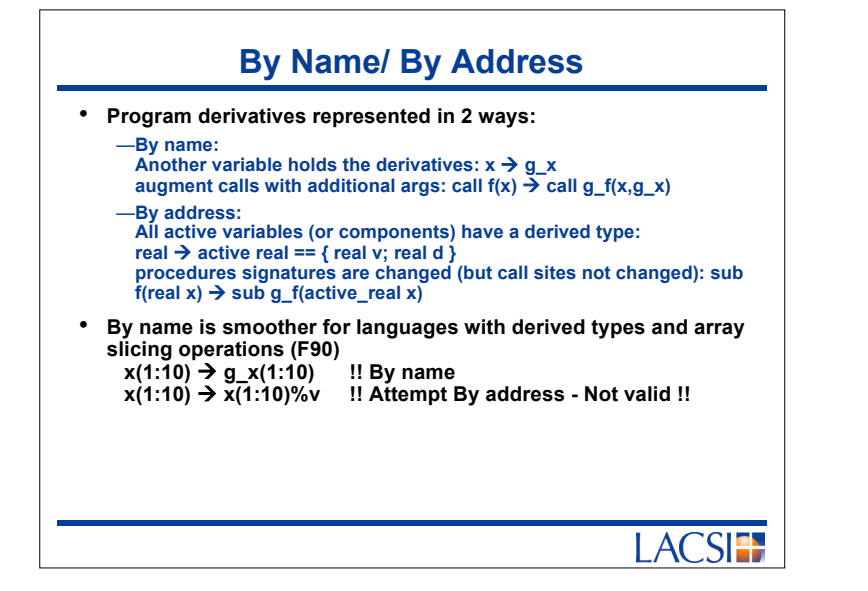

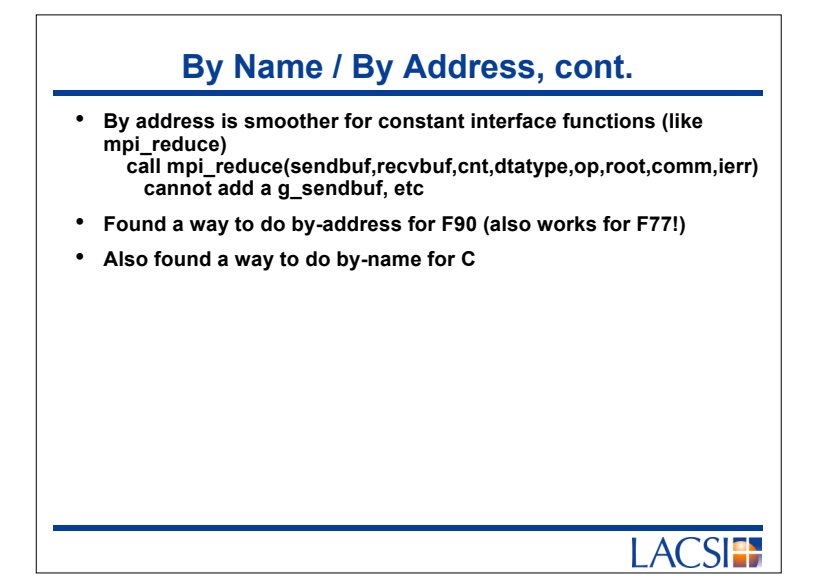

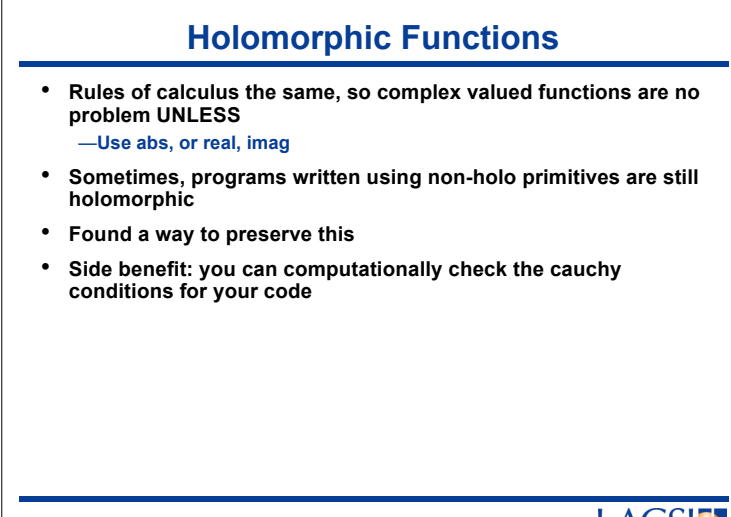

#### **Adifor90 on Truchas**

- **During the week of 23 Jan, I installed Adifor90 prototype on CCS-2 machine, and have begun differentiating Truchas system**
- **Truchas is a metal casting code (and MORE – Jim Sicilian)**

# **ACSE**

## **Truchas Properties**

- **267 files (not including some package components)**
- **2542 functions/subroutines**
- **104629 lines of code = 70500 non comments (approx)**
- **Uses derived types, memory allocation, pointers, overloading via interface blocks, modules, and local subprograms**
- **Does NOT use equivalence or common blocks**

# **Truchas Checkout** • **25 routines checked out (more by time I give this talk)** • **Sample results from an elliptic integral routine elk(0.5) = 1.854074677301372 fd (0.001) = 0.8481413948864258 ad = 0.8472143556167433 ACSE**

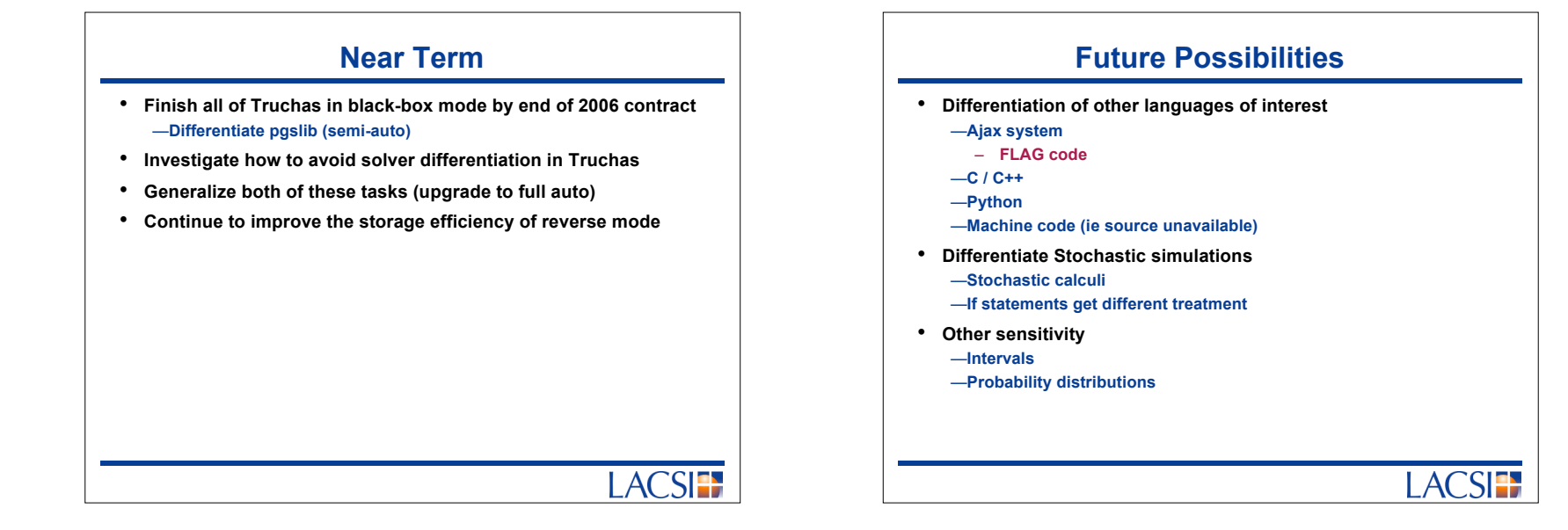

**ACSET** 

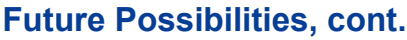

• **Improve performance by enabling actual Newton methods**

 $F(x + t^*v) - F(x) / t!$  Directional derivatives

Replace with

 $G_F(x,v)$ 

**LACSIT**